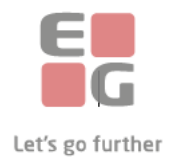

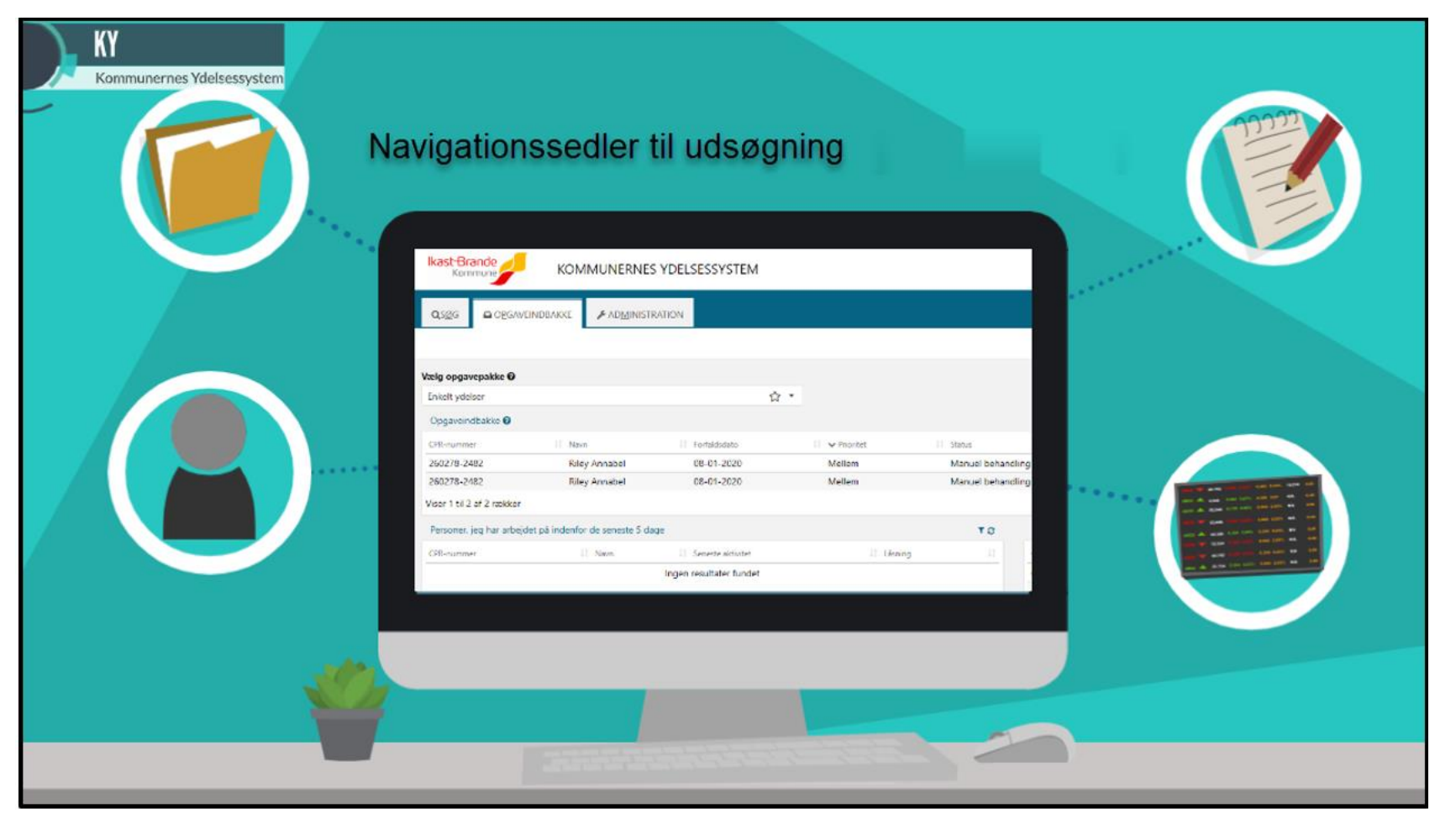

## Indholdsfortegnelse

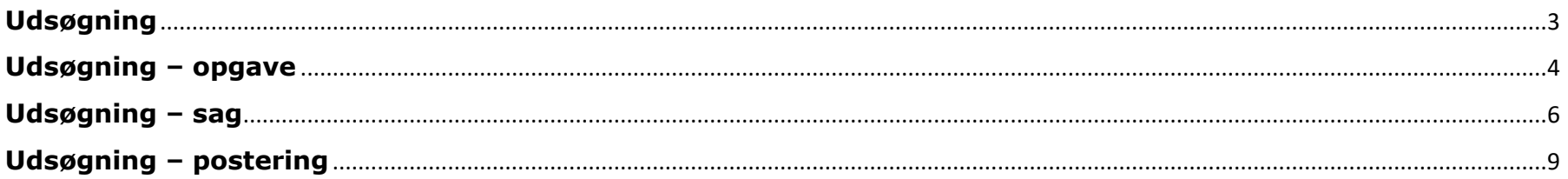

<span id="page-2-0"></span>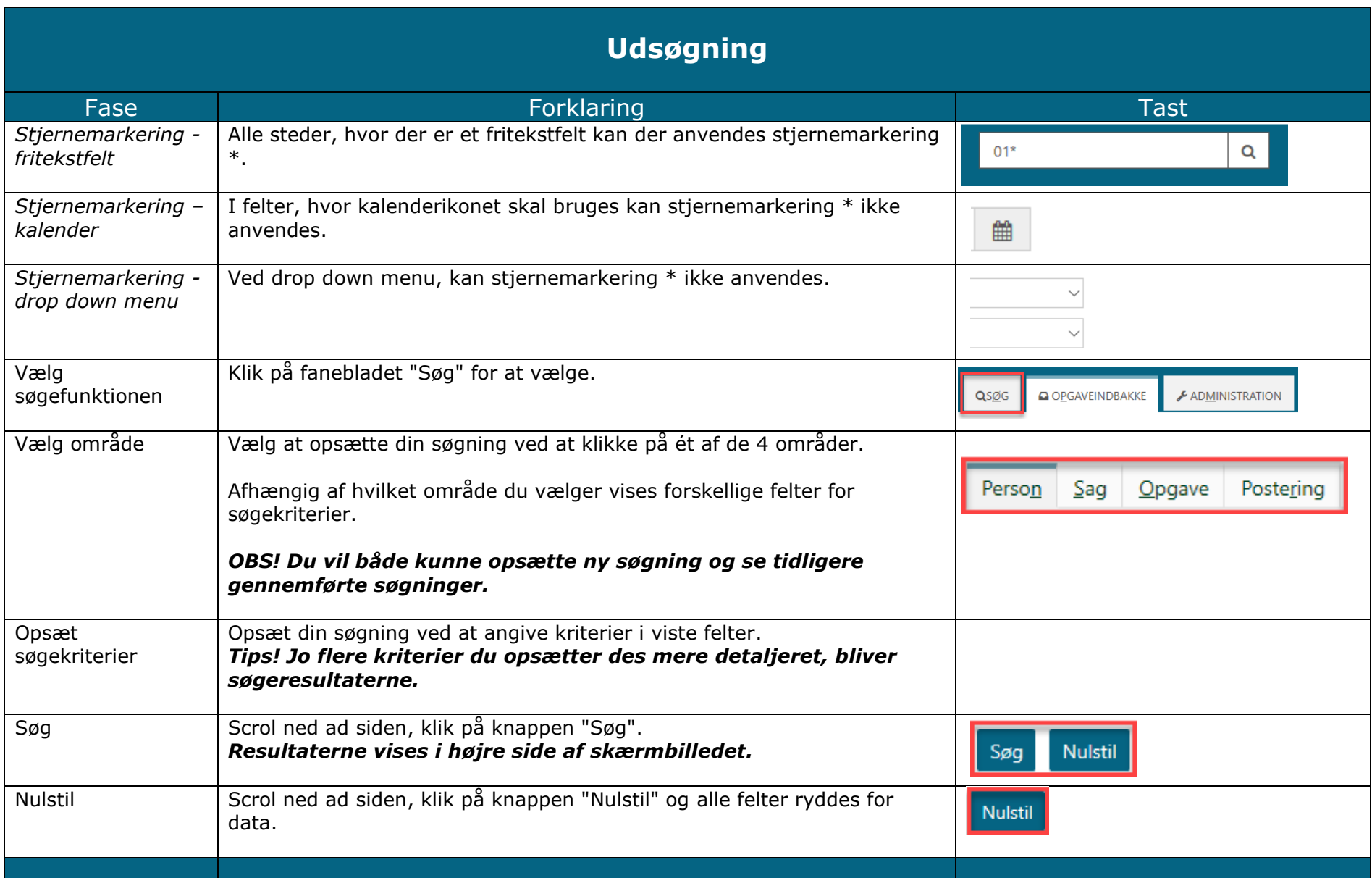

<span id="page-3-0"></span>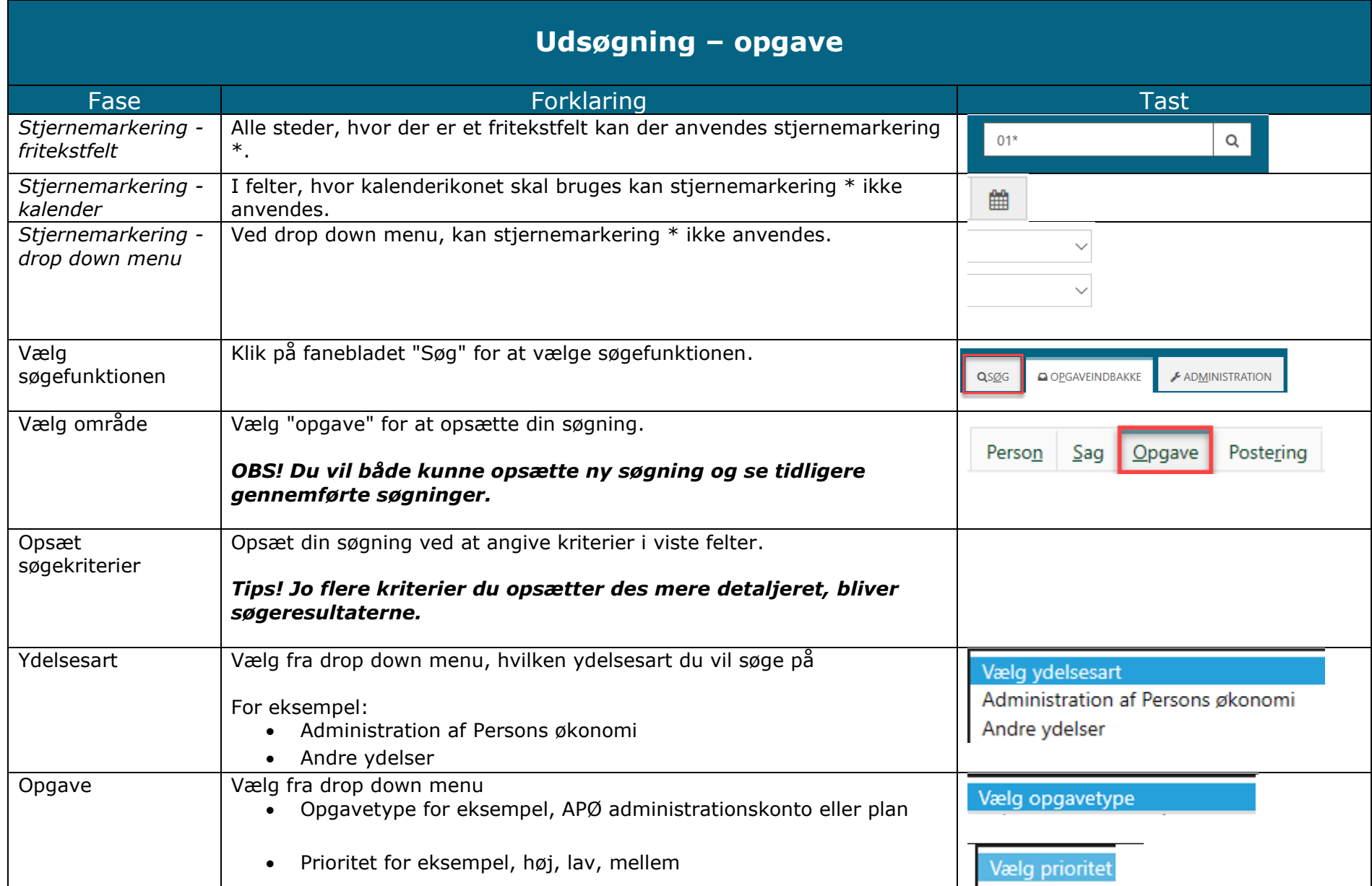

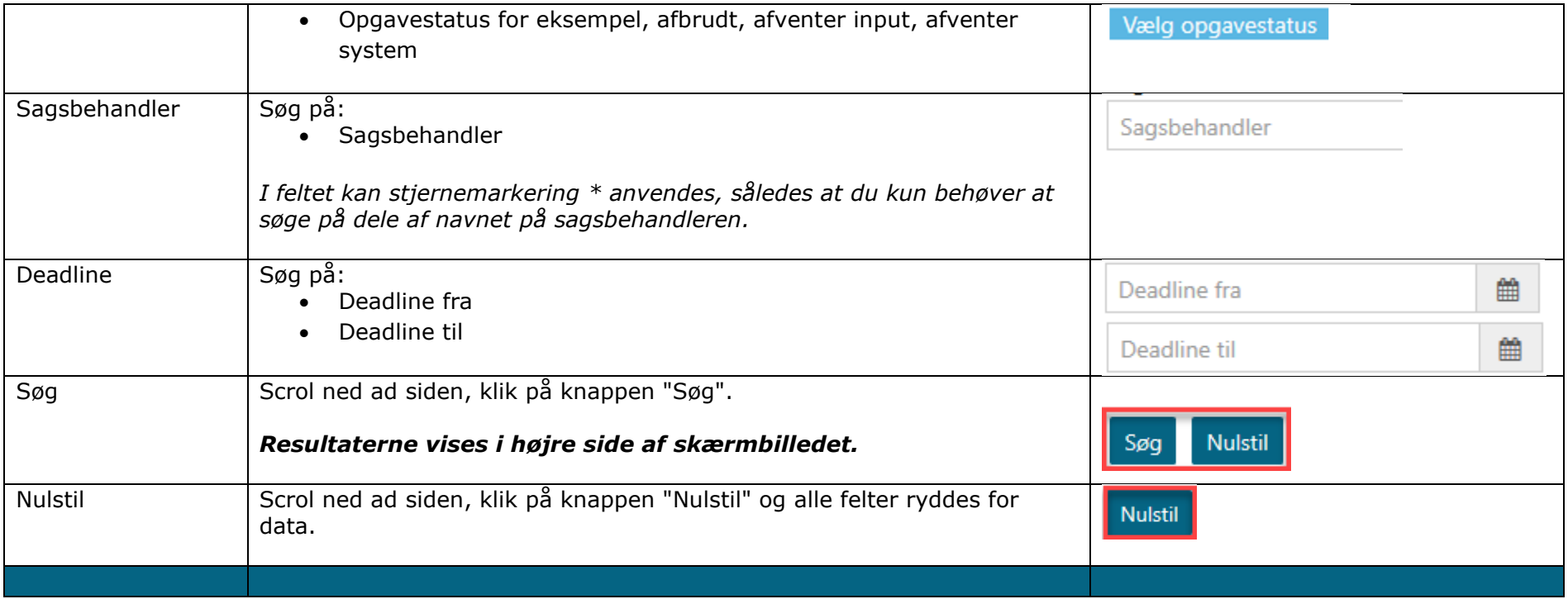

<span id="page-5-0"></span>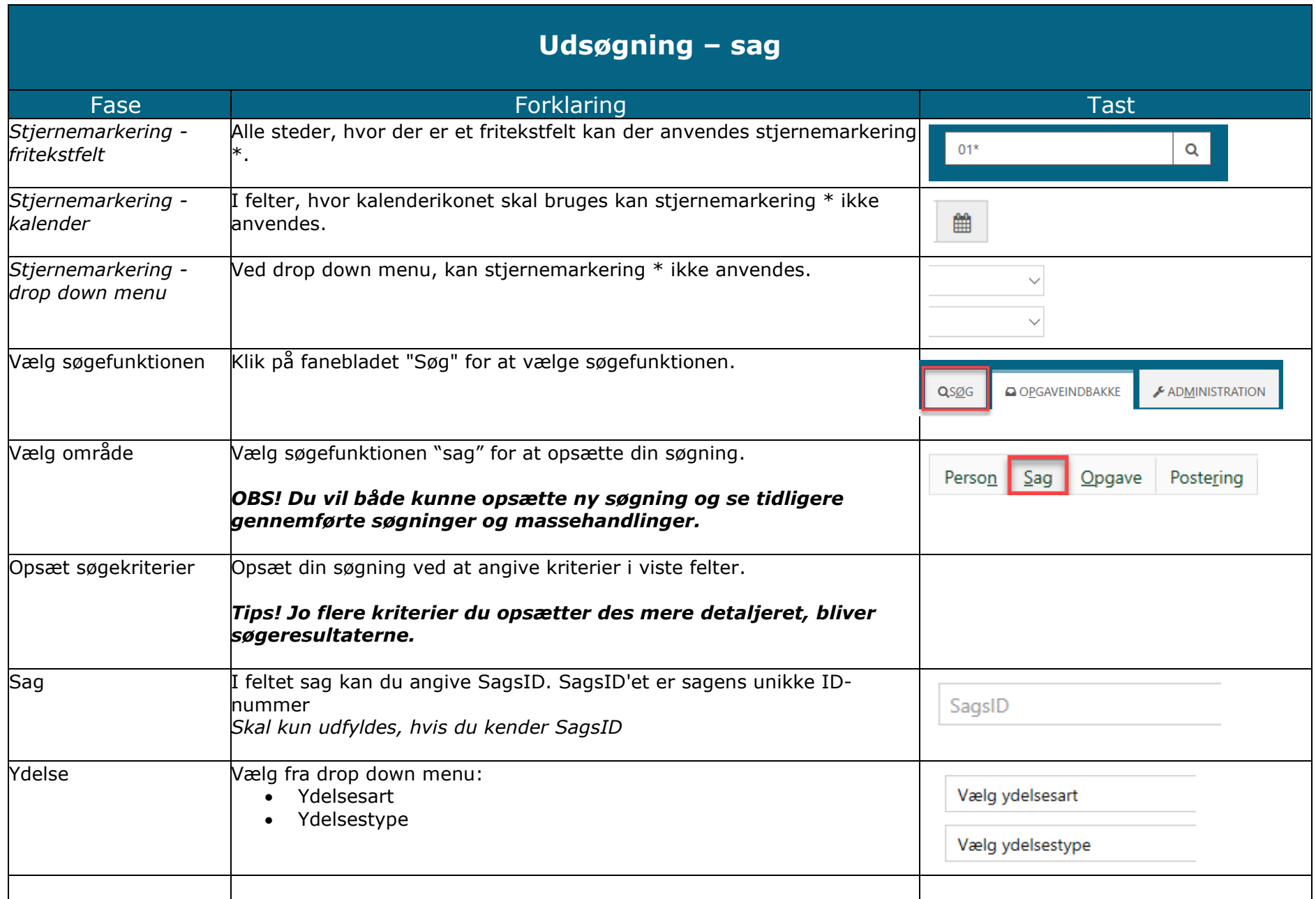

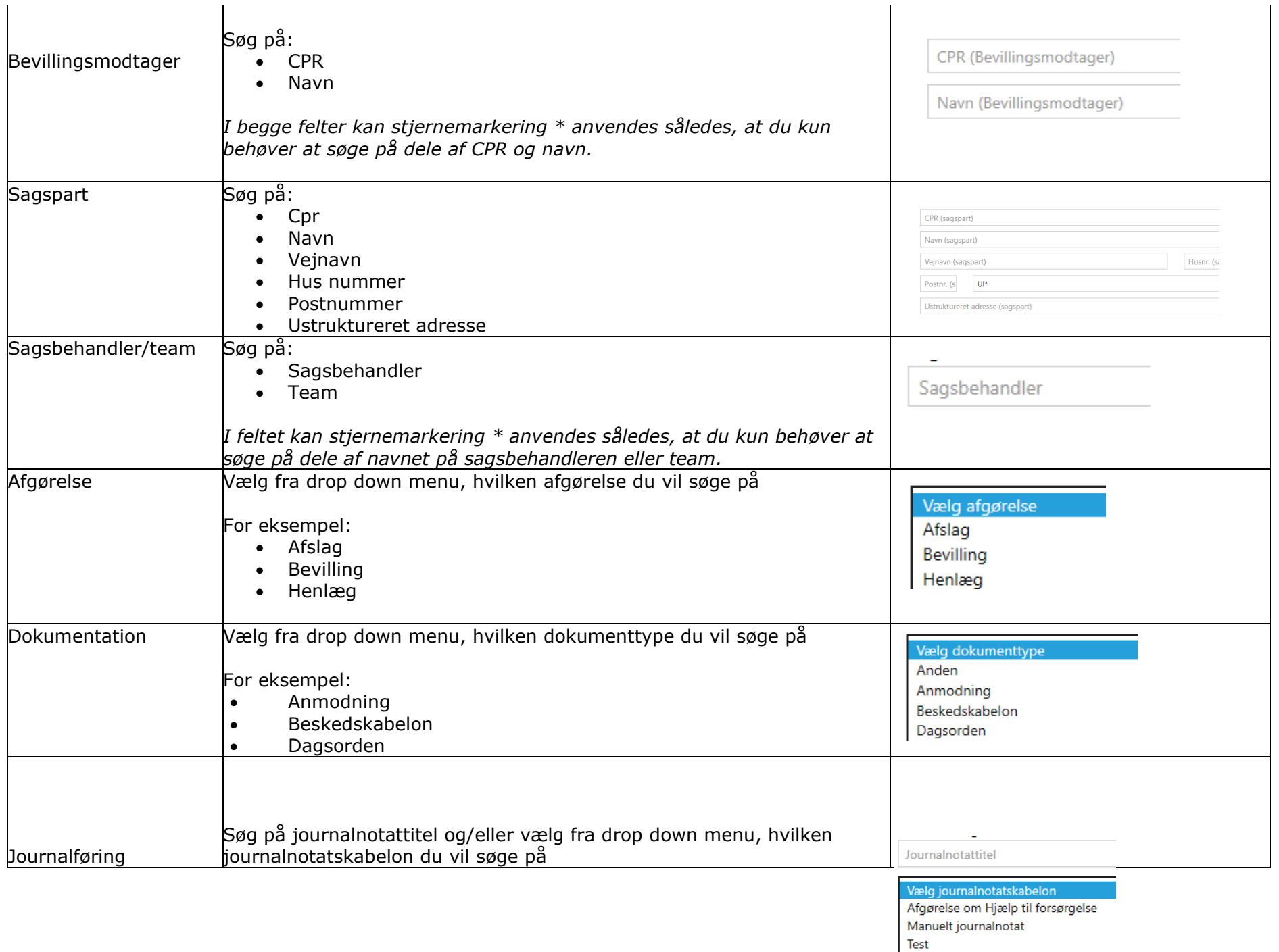

Test Flettefelt

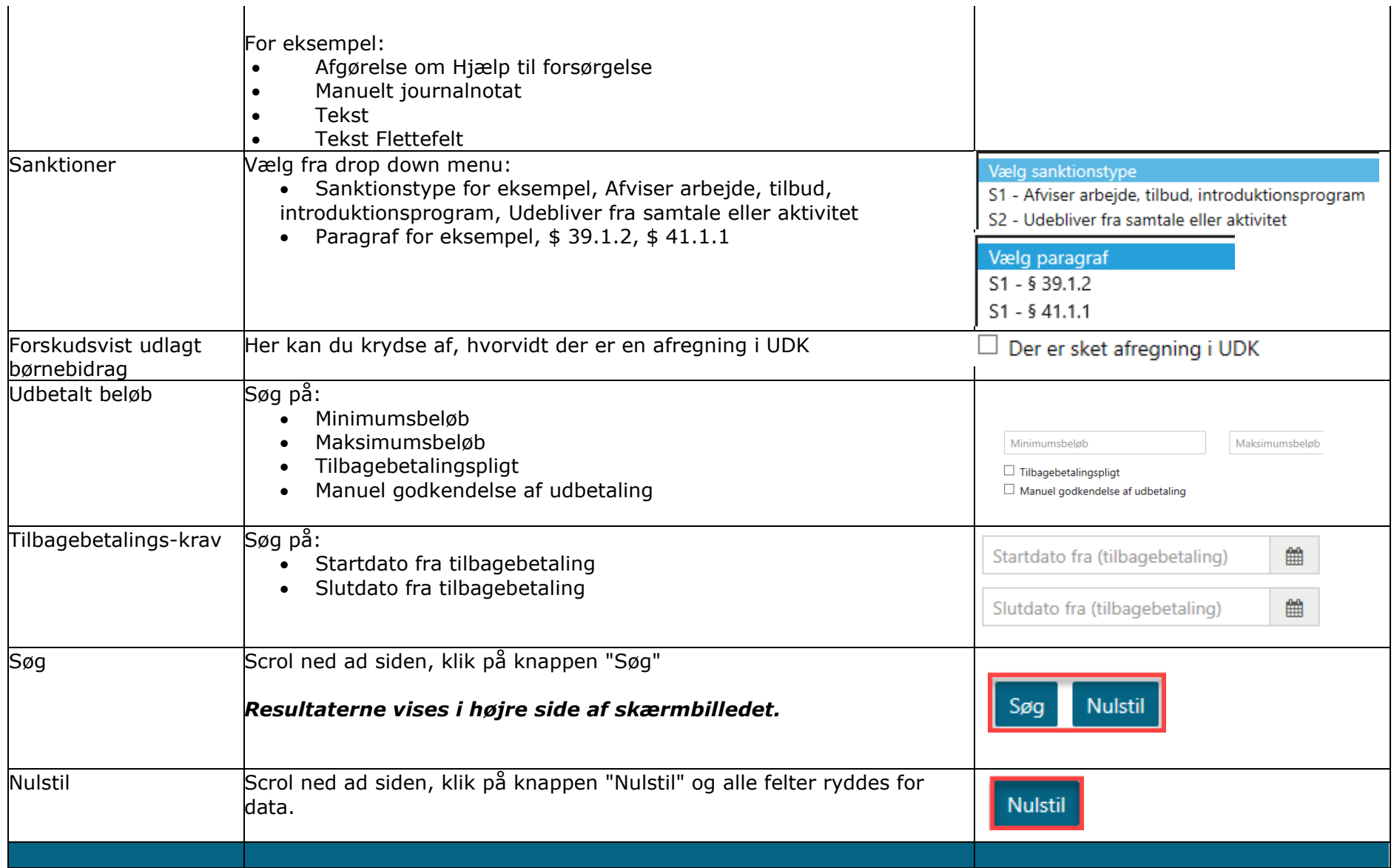

<span id="page-8-0"></span>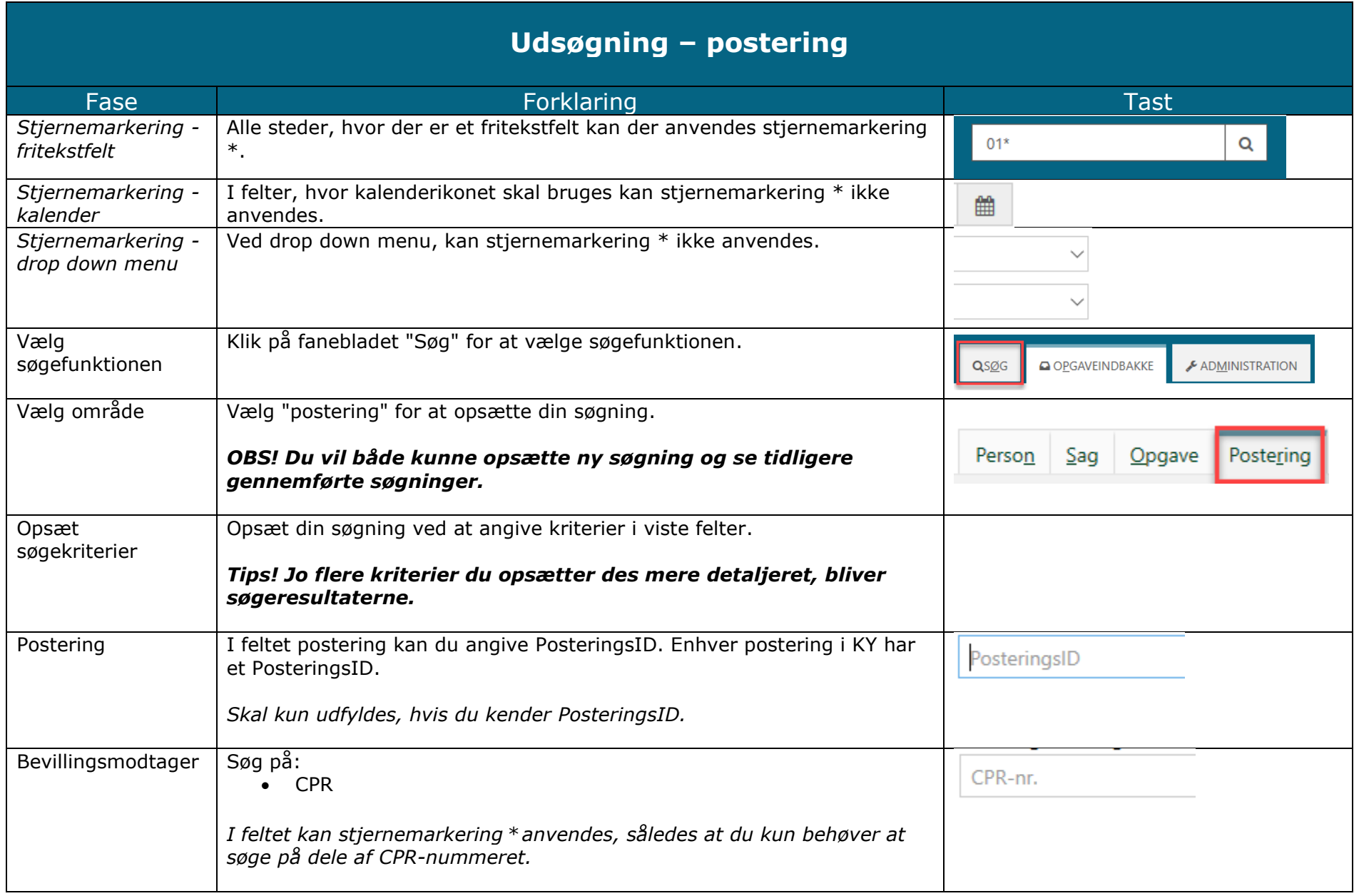

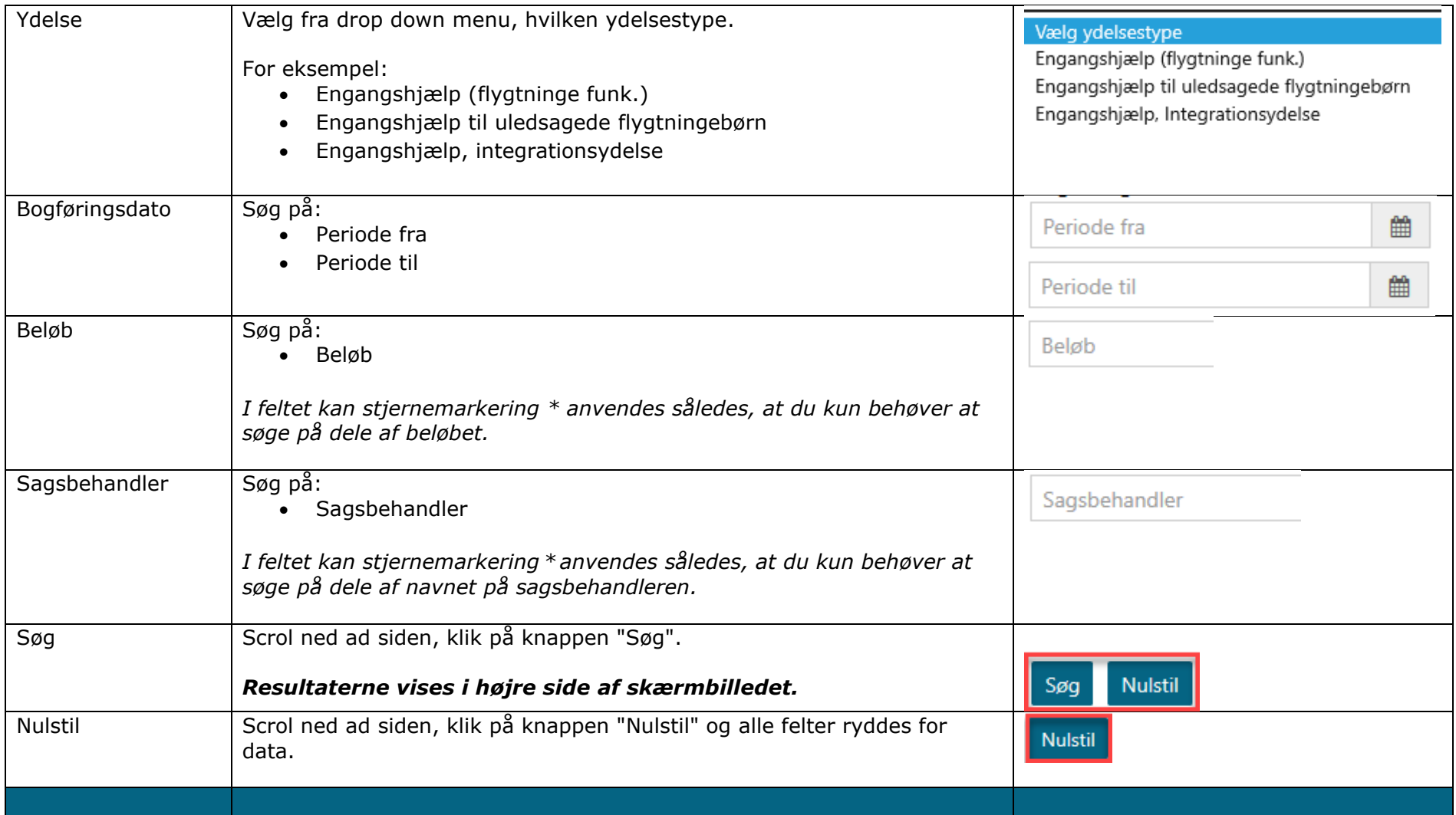